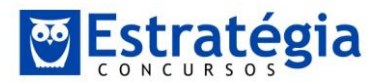

# **CORREÇÃO DA PROVA E SUGESTÕES DE RECURSOS**

**Olá, meus amigos.** 

**Como estão?** 

**A seguir, a correção da prova do ICMS MS, com as respectivas sugestões de recursos para as questões 62, 70, 72, 73.**

**Abraços.**

**Gabriel Rabelo/Luciano Rosa.**

#### **61.**

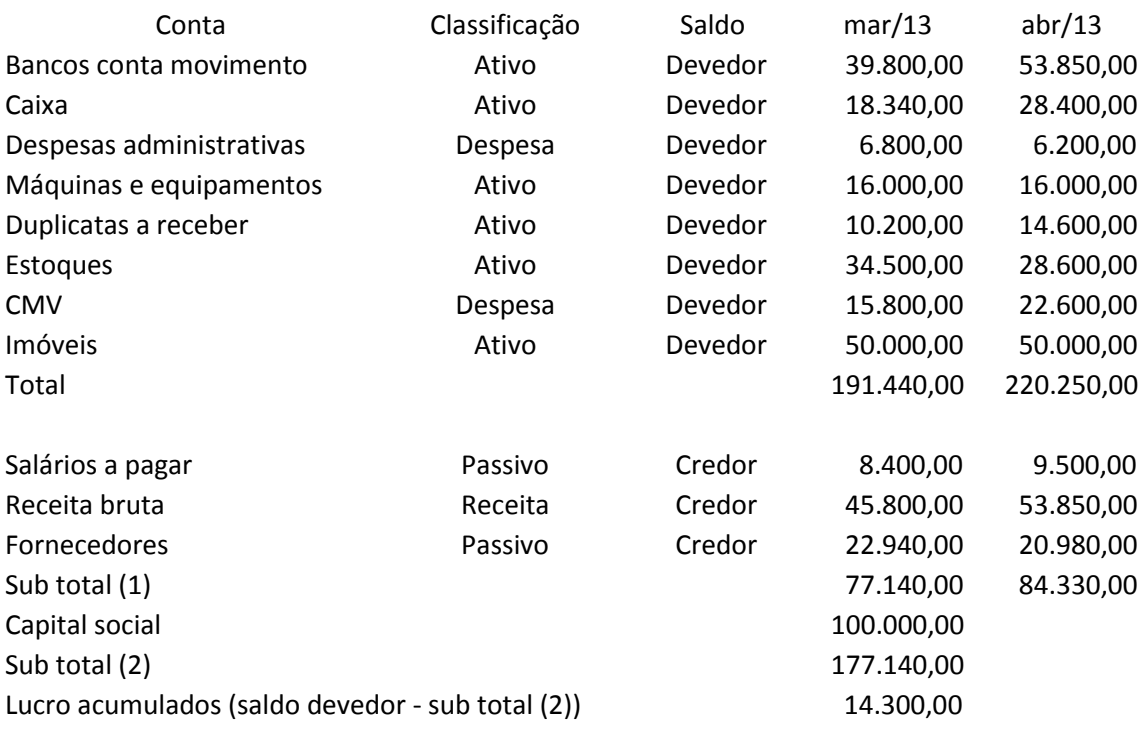

#### Gabarito  $\rightarrow$  E.

### **62.**

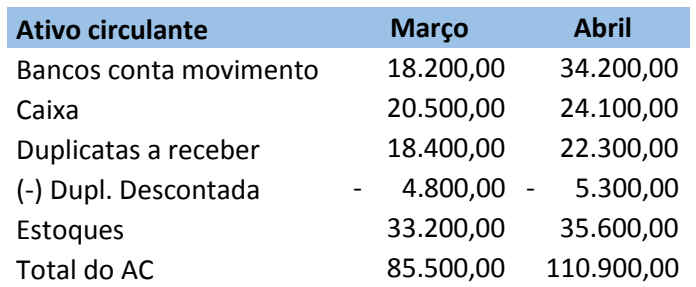

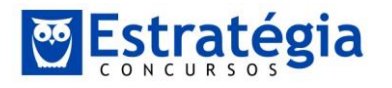

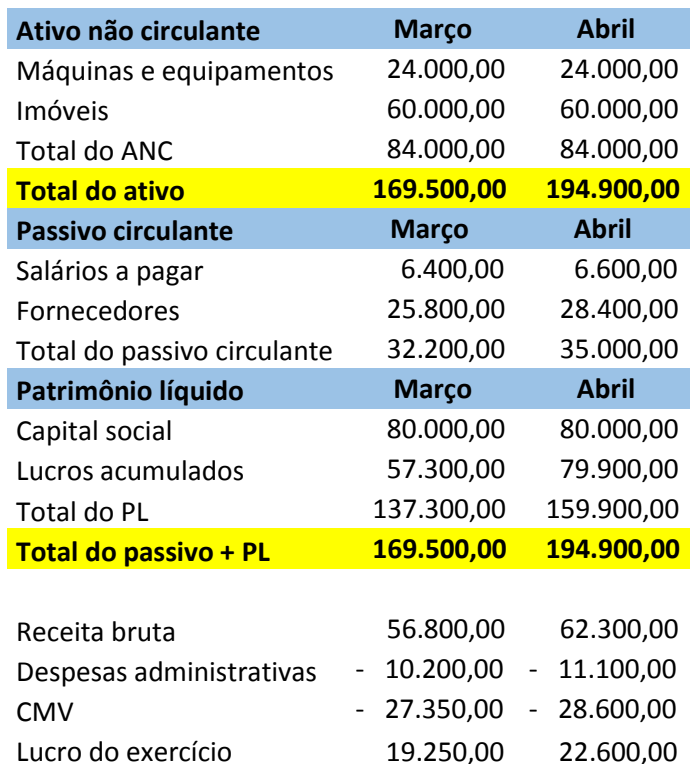

**Letra a: Acréscimo do PL → 22.600,00 Letra b: Acréscimo do AC → 25.400,00 Letra c:** 

**CMV = Estoque inicial + Compras – EF 28.600 = 33.200 + Compras – 35.600 Compras = 31.000**

**Letra d: 137.300,00 Letra e: Errado. R\$ 2.800,00.**

Cabe recurso → Duplicatas descontadas deve ficar hoje no passivo e não como retificadora **do ativo circulante.**

Gabarito  $\rightarrow$  C.

**A seguir a sugestão de recurso:**

**Ilustre examinador,**

**Trata-se de questão que exige o conhecimento e classificação das contas arroladas no plano de contas apresentado.** 

**Ocorre que, para se chegar ao resultado, há que se considerar que a conta duplicatas descontadas se classifica como retificadora do ativo circulante, posição que, com a melhor doutrina, hoje existente não merece mais prosperar.** 

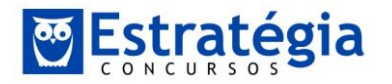

**O Comitê de Pronunciamentos Contábeis exarou manifestação neste sentido:**

**7. Quando a entidade vende, desconta ou transfere um ativo financeiro (venda ou desconto de carteira de recebíveis, por exemplo), só pode baixá-lo se transferir substancialmente todos os riscos e benefícios da propriedade do ativo financeiro e se não mantiver envolvimento continuado com ele. Caso contrário, a entidade deve manter os instrumentos financeiros no ativo e tratar o valor recebido como empréstimo. A essência da transação é que deve ser retratada contabilmente. Assim, as duplicatas descontadas (parcela recebida do desconto) são agora classificadas como passivo, sendo que a duplicata a receber continua a ser mantida no ativo até o seu efetivo recebimento.** 

**Fonte: http://www.cvm.gov.br/port/infos/CPC\_Destaques(final).pdf**

**Vejam a orientação emitida pelo Conselho Federal de Contabilidade:**

**Questionamento - A duplicata descontada deve ser contabilizada em conta retificadora do ativo ou em conta do passivo?**

**Resposta - As empresas que detém duplicatas a receber de seus clientes podem receber esses valores antecipadamente. Nessa operação, chamada de desconto de duplicata, a empresa não transfere o risco do sacado não honrar sua dívida. Logo, o título continua registrado como ativo circulante ou não circulante da empresa, conforme previsto no item 29 da NBC TG 38, aprovada pela Resolução CFC nº 1.196/09.**

**Em essência, a empresa está tomando um empréstimo oferecendo a duplicata como garantia. O valor recebido pelo adiantamento (empréstimo) deve ser contabilizado como passivo circulante ou não circulante e os encargos cobrados pelo banco devem ser reconhecidos como despesa financeira.**

**A conta duplicatas descontadas deve ser classificada como passivo circulante, através do que chegaríamos ao seguinte resultado:**

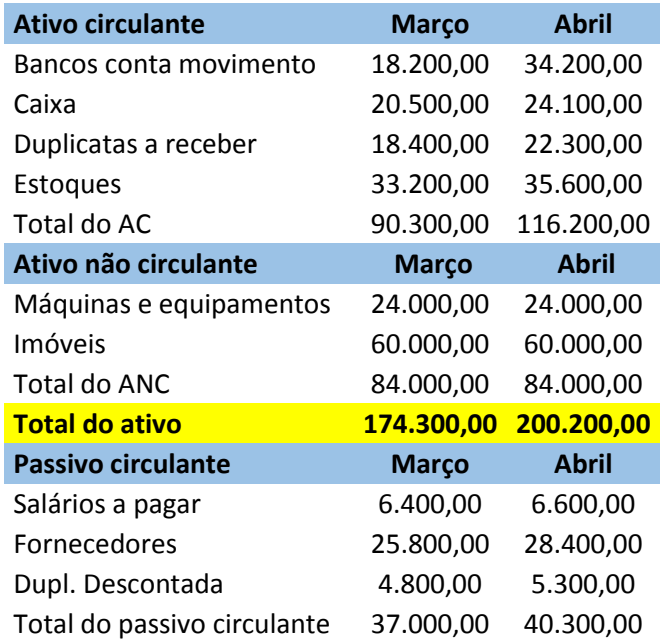

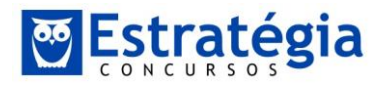

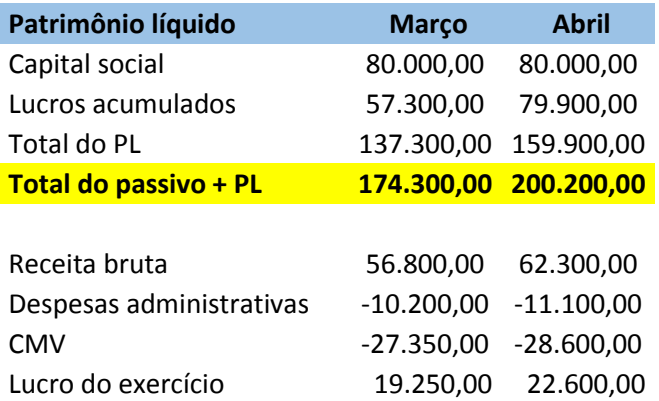

**Com esta classificação, teríamos dois resultados possíveis para a questão, pois:**

**- O ativo circulante teve acréscimo de R\$ 25.900,00 (letra B).**

**- O valor das compras foi de R\$ 31.000,00 (letra C).**

**Com efeito, solicitamos a anulação da questão.**

#### **63.**

Letra a.

Duplicatas a receber em março de 2013: 16.300 Receita a prazo (40%): 22.520 Saldo final em abril: 24.100

Portanto, os recebidos foram 14.720,00

## **64.**

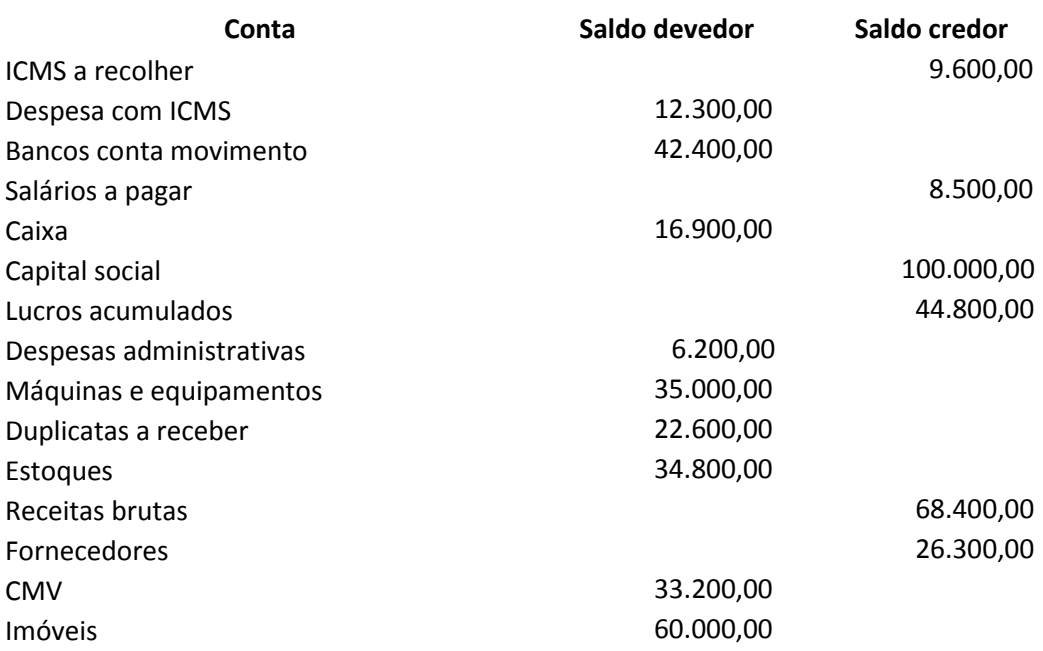

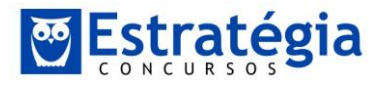

*Contabilidade – ICMS MS Profs. Gabriel Rabelo e Luciano Rosa Correção da prova – Fiscal de Rendas*

## Total 263.400,00 257.600,00 **Duplicatas descontadas 5.800,00**

## Gabarito  $\rightarrow$  B.

## **65.**

Vendas 23.800,00 + 29.090,00 + 14.190,00 = 67.080 (-) ICMS 3.570 + 4.363,50 + 2.128,50 = 10.062 Receita líquida = 57.018

### Gabarito  $\rightarrow$  D.

## **66.**

Balanço

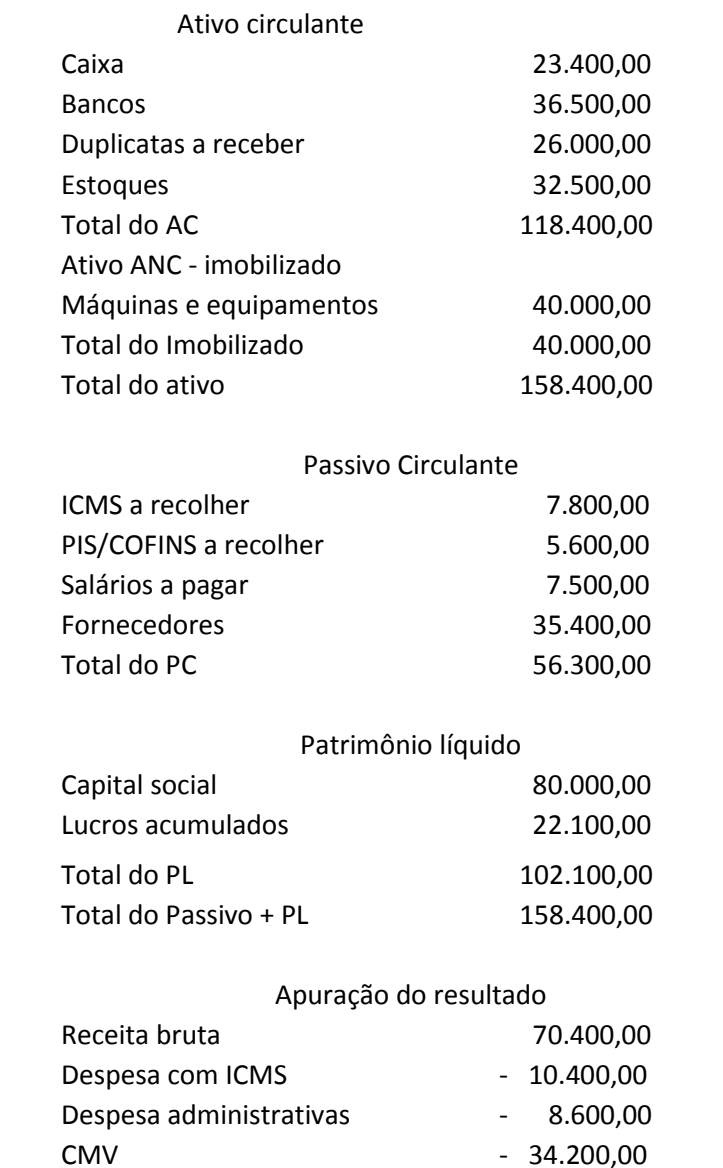

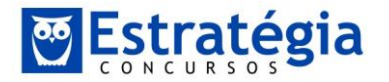

*Contabilidade – ICMS MS Profs. Gabriel Rabelo e Luciano Rosa Correção da prova – Fiscal de Rendas*

Despesa com tributos - 7.200,00 Lucro do período 10.000,00

## Gabarito  $\rightarrow$  C.

**67.**

Letra a: Errado. 8,2%. Letra b: Errado. 28%. Letra c: Errado. 4.567,38 Letra d: Errado. 3.588,85 Letra e: 9.134/140.535 = 6,5%. 13.686,30/152.070 = 9% Acréscimo de 2,5%.

Gabarito  $\rightarrow$  E.

**68.**

Gabarito  $\rightarrow$  A.

Item 36 do CPC 06.

**69.**

**A)** A aquisição de ações de emissão própria e sua alienação são também transações de capital da entidade com seus sócios e igualmente **não** devem afetar o resultado da entidade.

**B)** O registro do montante inicial dos recursos captados por intermédio da emissão de títulos patrimoniais deve corresponder aos valores líquidos disponibilizados para a entidade pela transação, pois essas transações são efetuadas com sócios já existentes e/ou novos, **não** devendo seus custos influenciar o saldo líquido das transações geradoras de resultado da entidade

**C)** Custos de transação **não** incluem ágios ou deságios na emissão dos títulos e valores mobiliários, despesas financeiras, custos internos administrativos ou custos de carregamento.

**D)** A taxa efetiva de juros é a taxa que desconta exatamente os pagamentos ou recebimentos de caixa futuros estimados durante a vida esperada do instrumento ou, quando apropriado, o período mais curto na quantia escriturada líquida do ativo financeiro ou do passivo financeiro. **CERTA** 

**E)** Ao calcular a taxa efetiva de juros, a entidade deve estimar os fluxos de caixa considerando todos os termos contratuais do instrumento financeiro (por exemplo, pagamento antecipado, opções de compra e semelhantes), **mas não deve considerar** perdas de crédito futuras.

Gabarito  $\rightarrow$  D.

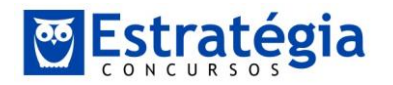

**70.**

O Gabarito preliminar é a Letra C.

A resolução pretendida pela Douta Banca era a seguinte:

 $6 \times $28.614,29 = $171.685,74$ 

\$ 171.685,74 – encargos financeiros \$26.448,40 = \$145.237,34

A contabilização inicial, de acordo com o cálculo acima, seria a seguinte:

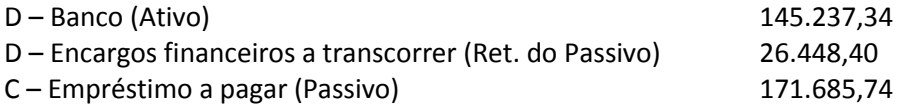

A questão menciona "Custos de Transação" e "Encargos Financeiros". Conforme o Pronunciamento CPC 08 – Custos de Transação e Prêmios na Emissão de Títulos e Valores Mobiliários:

Custos de transação são somente aqueles incorridos e diretamente atribuíveis às atividades necessárias exclusivamente à consecução das transações citadas no item 2. São, por natureza, gastos incrementais, já que não existiriam ou teriam sido evitados se essas transações não ocorressem. Exemplos de custos de transação são: i) gastos com elaboração de prospectos e relatórios; ii) remuneração de serviços profissionais de terceiros (advogados, contadores, auditores, consultores, profissionais de bancos de investimentos, corretores etc.); iii) gastos com publicidade (inclusive os incorridos nos processos de road-shows); iv) taxas e comissões; v) custos de transferência; vi) custos de registro etc. Custos de transação não incluem ágios ou deságios na emissão dos títulos e valores mobiliários, despesas financeiras, custos internos administrativos ou custos de carregamento.

Despesas financeiras são os custos ou as despesas que representam o ônus pago ou a pagar como remuneração direta do recurso tomado emprestado do financiador derivado dos fatores tempo, risco, inflação, câmbio, índice específico de variação de preços e assemelhados; incluem, portanto, os juros, a atualização monetária, a variação cambial etc., mas não inclui taxas, descontos, prêmios, despesas administrativas, honorários etc.

Encargos financeiros são a soma das despesas financeiras, dos custos de transação, prêmios, descontos, ágios, deságios e assemelhados, a qual representa a diferença entre os valores recebidos e os valores pagos (ou a pagar) a terceiros.

Portanto, os custos de transações estão incluídos nos encargos financeiros.

Dessa forma, quando a questão menciona que "o valor total dos encargos financeiros que afetaram a demonstração do resultado ao longo dos seis anos totalizaram R\$ 26.448,40", devemos entender que os encargos financeiros são a soma das despesas financeiras com os custos de transação.

A resolução da questão, conforme acima, está plenamente de acordo com esse conceito.

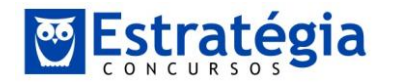

Mas vejamos novamente o início da questão: "A Empresa SEFAZ Ltda realiza, em 02/01/2007, …"

A Lei 11.683/07, que iniciou a convergência e harmonização às normas contábeis internacionais, é de dezembro de 2007, com vigência a partir de 2008.

E o Pronunciamento CPC 08 – Custos de Transação e Prêmios na Emissão de Títulos e Valores Mobiliários, que introduziu o conceito de que os Encargos Financeiros eram a soma dos Custos de Transações e das Despesas Financeiras, foi publicado em 30 de outubro de 2008.

Prezado Examinador, é impossível que Empresa Sefaz aplicasse os conceitos do pronunciamento CPC 08 em uma operação ocorrida em 02/01/2007. Afinal, o Pronunciamento foi publicado 22 meses depois da data da ocorrência da captação em tela, mencionada na questão.

Portanto, devemos resolver tal questão da forma como era resolvida antes do pronunciamento CPC 08.

Para isso, valemo-nos do excelente livro "Contabilidade Introdutória", da Equipe de Professores da FEA/USP, Autores: Sérgio de Iudícibus e outros, 9ª Edição, Editora Atlas, 1998 (livro anterior à publicação do Pronunciamento CPC 08), no qual consta a contabilização de um empréstimo garantido por uma Nota Promissória:

"Suponhamos que a Empresa Cataratas S.A. efetue o desconto de uma nota promissória de sua emissão, a favor do Banco do Sul S.A., nas seguintes condições:

— data da emissão e entrega da Nota Promissória ao Banco: 31-10-19X8;

— valor da Nota Promissória: \$ 2.000.000;

—data do vencimento da N.P.: 29-01-19X9;

—Taxa de desconto da qual se calcula o valor do desconto a emprestar da operação: 6% ao mês;

— despesas cobradas pelo Banco: comissão de 1% sobre o valor da Nota Promissória; despesas de cobrança: \$1.400.

(…)

Ao receber o Aviso de Lançamento, a empresa procederá em sua contabilidade aos seguintes lançamentos:

São Paulo, 8-11-19X8

Bancos c/ Movimento

a Promissórias a Pagar

Banco do Sul S.A.

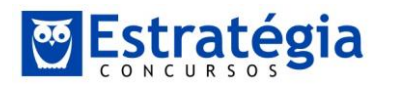

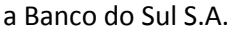

Valor da Nota Promissória de não-emissão(sic),

descontado no Banco do Sul S.A., conforme

aviso de lançamento de 1º-11-19X8 \$2.000.000

#### Diversos

a Bancos com Movimento

a Banco do Sul S.A.

Despesas Bancárias

Valor das despesas com o desconto de Nota

Promissória, no Banco do Sul S.A., conforme

Aviso de lançamento de 1º-11-19X8 a saber:

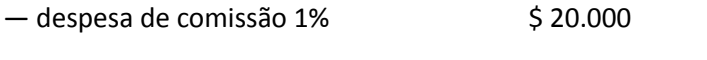

 $-$  despesa de cobrança  $\uparrow$  \$ 1.400 \$21.400

———-

Juros e descontos a Vencer (Redutora do Passivo)

Valor dos juros de 12% a.a. ref. ao período  $\frac{1}{5}$  360.000

de 1º-11-19X8 a 29-1-19X9 ————-

\$381.400

(…)

A conta das despesas de comissão e cobrança costuma ir diretamente para conta de Resultado, já que esses valores são irrecuperáveis e não serão reduzidos se houver, por exemplo, quitação antecipada do empréstimo, diferentemente dos juros. (Contabilidade Introdutória, Equipe de Professores da USP, página 174)".

Dessa forma, antes da publicação do Pronunciamento CPC 08, os encargos financeiros eram sinônimo das despesas financeiras; e não incluíam os custos de transação.

Quando a questão menciona que "o valor total dos encargos financeiros que afetaram a demonstração do resultado ao longo dos seis anos totalizaram R\$ 26.448,40", não está

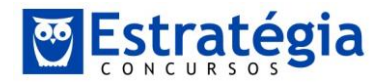

incluindo os custos de transação neste valor, conforme o procedimento contábil em janeiro de 2007.

E solicita "o valor do fluxo de caixa disponível, líquido dos custos de transação…", sem mencionar o valor dos custos de transação.

Portanto, o fluxo de caixa líquido dos encargos financeiros é de \$145.237,34; como os encargos financeiros não incluíam os custos de transação, o fluxo de caixa líquido dos custos de transação deve ser um valor menor.

Mas a questão não menciona o valor dos custos de transação, cujo valor deveria ser diminuído de \$145.237,34, para calcular o fluxo de caixa líquido da operação.

Dessa forma, por não fornecer informações suficientes para resolver a questão de acordo com as normas e procedimentos vigentes em janeiro de 2007, solicitamos a ANULAÇÂO da questão.

#### ===========xxx==========

Ficou muito grande esse recurso. Para resumir:

A data da operação foi 02/01/2007. Nessa época, ainda não havia sido publicado o pronunciamento CPC 08, estabelecendo que os encargos financeiros eram a soma das despesas financeiras com os custos de transação.

Anteriormente, encargos financeiros era sinônimo de despesas financeiras. E os custos de transação eram contabilizados como despesa, no resultado.

Assim, faltou informar o valor dos custos de transação, para calcular o fluxo de caixa. A questão só informa os encargos financeiros, ou seja, as despesas financeiras.

Só é possível resolver a questão usando o procedimento atual, e não o procedimento vigente em janeiro de 2007.

#### **71.**

A) Item 18: O peso dado para a relevância nesse segundo caso é maior que o dado para a confiabilidade, uma vez que **não seria apropriado** apresentar informações com base em fluxos nominais.

B) Item 22. A quantificação do ajuste a valor presente deve ser realizada em base exponencial "pro rata die", a partir da origem de cada transação, sendo os seus efeitos apropriados nas contas a que se vinculam. **CERTA**

**C)** Item 9: Ativos e passivos monetários com juros implícitos ou explícitos embutidos **devem ser** mensurados pelo seu valor presente quando do seu reconhecimento inicial, por ser este o valor de custo original dentro da filosofia de valor justo (fair value).

**D)** Item 7: A questão mais relevante para a aplicação do conceito de valor presente, nos moldes de Pronunciamento baseado em princípios como este, **não** é a enumeração minuciosa

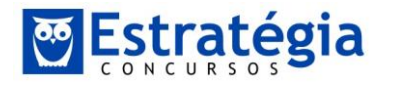

de quais ativos ou passivos são abarcados pela norma, mas o estabelecimento de diretrizes gerais e de metas a serem alcançadas.

**E)** Item 6. É necessário observar que a aplicação do conceito de ajuste a valor presente **nem sempre equipara** o ativo ou o passivo a seu valor justo.

Gabarito  $\rightarrow$  B.

**72.**

Aparentemente, o cálculo da Douta Banca foi o seguinte:

 $$ 40.000 \times (4\% \times 2 \text{ meses}) = $3.200$ 

Ocorre que a aplicação foi realizada em 01.11.2013. E os rendimentos devem ser apropriados mensalmente, para atender aos Princípios da Competência e da Oportunidade.

Portanto, a contabilização correta deveria ser a seguinte:

Em 30.11.2013 (um mês após a aplicação):

Valor empréstimo x 4% = juros de novembro.

Contabilização:

D – Aplicação de liquidez imediata (Ativo Circulante)

C – Receita financeira (Resultado)

O mesmo lançamento deveria ser repetido em 31.12.2013, para reconhecer os juros de dezembro.

Quando a questão informa que "a Empresa MS Ltda apresenta, em seu balancete de verificação levantado na data de 31/12/2013, a conta "aplicações de liquidez imediata" com saldo de R\$ 40.000,00", devemos entender que esse valor já inclui os lançamentos de juros de novembro e dezembro.

Nesse caso, o valor inicial da aplicação seria:

 $$40.000 / 1,08 = $37.037$ 

E os juros seriam: \$40.000 – \$ 37.037 = \$2.963.

Portanto, a alternativa A está errada.

Poderíamos supor que a aplicação seguisse o sistema Americano, com pagamento mensal dos juros.

Nesse caso, a aplicação seria de \$40.000, com os juros recebidos mensalmente. O saldo da aplicação ficaria constante, em \$40.000.

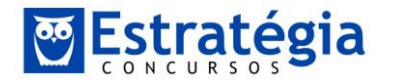

Mas ainda assim a alternativa A estaria errada. Pois, nesse caso, a contabilização débito de "Caixa" ou "Banco", pelo recebimento dos juros, e não débito em "Aplicações de liquidez imediata".

A única alternativa correta, portanto, é a letra E: Após o lançamento das receitas financeiras, o balanço patrimonial irá registrar no grupo Ativo circulante a conta "aplicações de liquidez imediata" no valor de R\$ 40.000,00.

Assim, solicitamos a ALTERAÇÂO do gabarito para a letra E.

**73.**

Gabarito preliminar: letra B

Ocorre que a questão não informou o preço de venda. Sem essa informação, é impossível calcular a quantidade que a Empresa deverá vender para apurar lucro de \$15,30 por unidade.

Partindo da quantidade apontada como resposta, é possível calcular o preço unitário:

Custo fixo total \$11.000 / 550 unidades = \$20,00

Custo unitário total: \$80,00 + \$20,00 = \$100,00

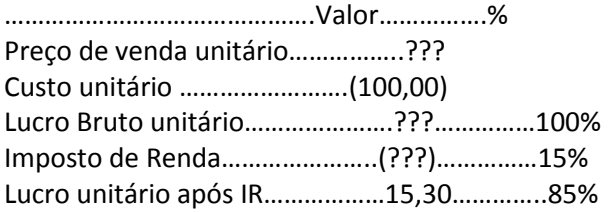

Dividindo \$15,30 por 85%, obtemos o valor do Lucro Bruto Unitário:

 $$15,30 / 85\% = $18,00$ 

Somando esse valor com o Custo unitário, encontramos o preço de venda unitário:

 $$18,00 + $100,00 = $118,00.$ 

Faltou essa informação (preço de venda) para resolver a questão.

Assim, por não ser possível calcular a resposta sem o preço de venda, solicitamos a ANULAÇÂO da questão

#### **74.**

Preço de venda x quantidade = Custo variável total + Custo fixo  $120 \times 131 = 10.320 + CF$ 

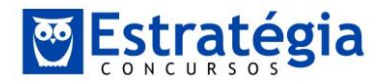

*Contabilidade – ICMS MS Profs. Gabriel Rabelo e Luciano Rosa Correção da prova – Fiscal de Rendas*

 $15.720 = 10.320 + CF$  $CF = 15.720 - 10.320 = 5.400.$ 

### Gabarito  $\rightarrow$  A.

## **75.**

Preço unitário \$860,00 – custo unitário variável \$570,00 = \$290,00 margem de contribuição

A) custos fixos \$20.300,00 / \$ 290,00 = 70 unidades. Errada

B) custos fixos \$19.140,00 / \$ 290,00 = 66 unidades. Errada

C) custos fixos \$19.430,00 / \$ 290,00 = 67 unidades. Errada

D) custos fixos \$20.010,00 / \$ 290,00 = 69 unidades. Errada

E) custos fixos \$19.720,00 / \$ 290,00 = 68 unidades.

Lucro: 110 x \$290,00 = \$31.900,00 – \$19.720,00 = \$12.180,00 Certa

#### Gabarito  $\rightarrow$  E.